## **2020 Annual Appraisal Process**

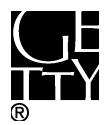

**Supervisor sign-off** Supervisor reviews comments added by employee and electronically signs off by adding password.

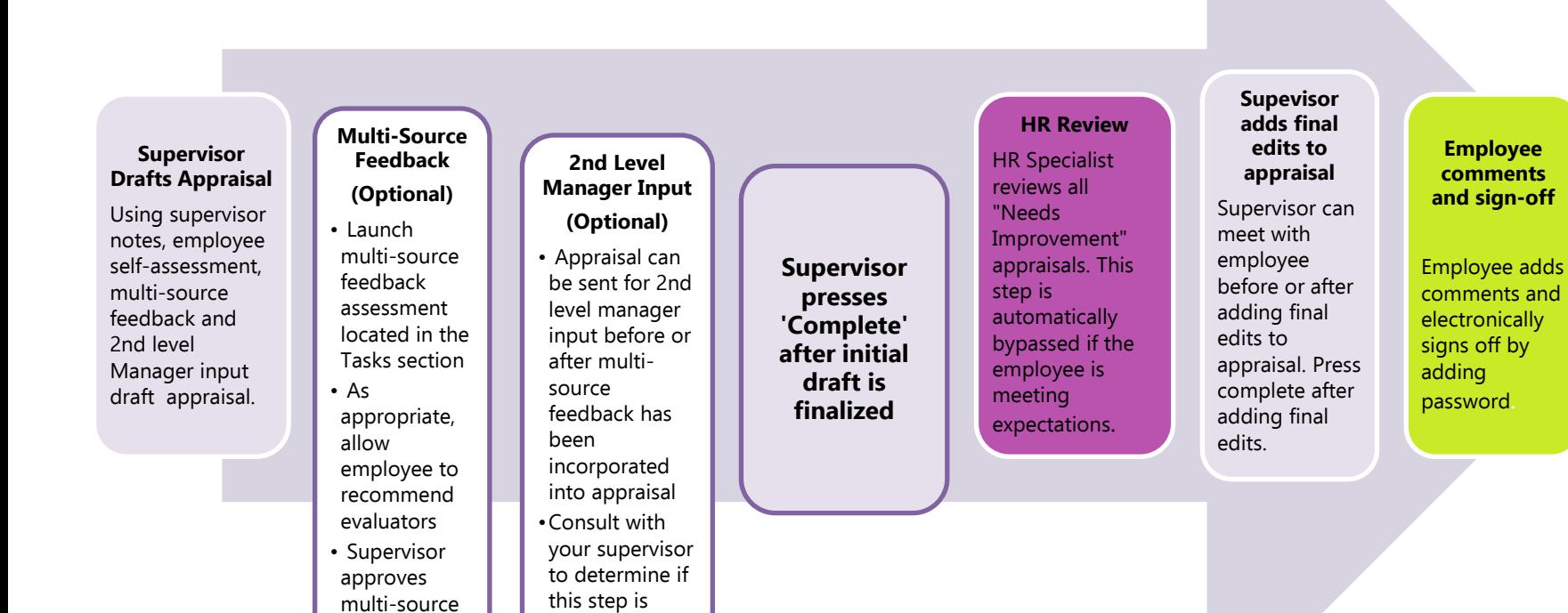

**"Save":** Ensures your work is saved in eAppraisal, you can make additional edits to draft after saving.

required

feedback evaluators

**"Complete":** Moves the form electronically to the next step in the process. **"Sign Off":** Electronic signature that requires individual password.

## **KEY: NOTE:**

Due dates will vary by program, department, and/or supervisor. Consult with your supervisor for his/her specific expectations.

## **2020 ANNUAL APPRAISAL PROCESS STEPS**

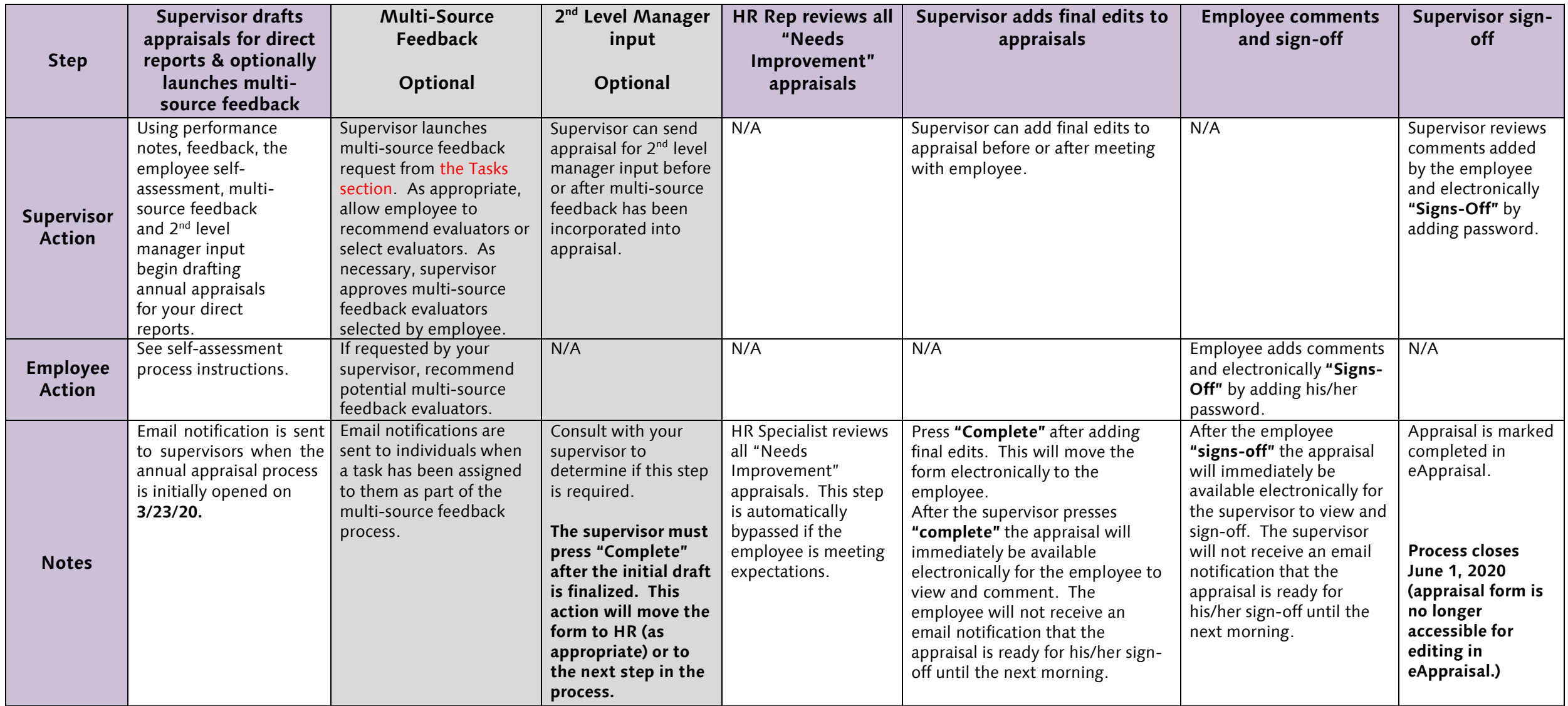